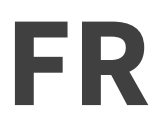

ICANN67 | Forum virtuel de la communauté – Prévisions pour les nouveaux arrivants à l'ICANN67 Dimanche 8 mars 2020 – 09h00 à 10h30 CUN

RODRIGO DE LA PARRA : Bonjour ou bonsoir, suivant où vous êtes. Merci d'être avec nous pendant cette séance pour les nouveaux sur cette séance pour savoir à quoi s'attendre de l'ICANN67 en mode virtuel.

> Daniel, est-ce que vous êtes là ? Est-ce que vous nous entendez ? Estce qu'on peut lancer la réunion ?

DANIEL FINK : Bonjour. Merci. Bonjour à tous. Nous allons commencer la session.

Bonjour à tous. Je m'appelle Daniel. Je suis responsable de l'engagement international pour le Brésil. Avec Rodrigo, je suis membre de l'équipe pour l'engagement en Amérique latine et dans les Caraïbes. Nous allons donc faire cette séance ensemble.

Il s'agit de la séance de l'ICANN67 pour les nouveaux. Donc si vous êtes nouveau dans la communauté de l'ICANN ou si vous revenez l'ICANN et que vous n'avez pas participé depuis un certain temps, c'est une séance qui est pour vous. Merci d'être avec nous.

Comme vous le savez, nous n'organisons cette séance que par participation à distance étant donné les préoccupations relatives au covid-19. Nous avons la possibilité d'écouter vos questions par chat.

*Remarque : Le présent document est le résultat de la transcription d'un fichier audio à un fichier de texte. Dans son ensemble, la transcription est fidèle au fichier audio. Toutefois, dans certains cas il est possible qu'elle soit incomplète ou qu'il y ait des inexactitudes dues à la qualité du fichier audio, parfois inaudible ; il faut noter également que des corrections grammaticales y ont été incorporées pour améliorer la qualité du texte ainsi que pour faciliter sa compréhension. Cette transcription doit être considérée comme un supplément du fichier mais pas comme registre faisant autorité.*

Donc vous pouvez lever la main pendant la partie questions et réponses. Mettez vos questions dans le chat et mes collègues qui sont en ligne pourront y répondre. Identifiez votre question de manière à ce que nous puissions savoir si vous nous posez une question. Donc utilisez le mot question dans le chat de manière à faciliter la participation à distance et la gestion des questions à distance surtout.

En ce qui concerne l'ordre du jour, nous allons d'abord vous donner quelques consignes pour participer aux différentes sessions de la semaine. Pendant la deuxième partie, Rodrigo de la Parra, qui s'occupe de notre travail au niveau de l'engagement international, nous parlera de la mission, de ce que nous faisons pour mettre cette mission en œuvre ; ensuite, nous parlerons de différents sujets qui seront traités à l'ICANN67 ; quatrième partie, catégorie des parties prenantes donc les différentes personnes qui sont impliquées dans l'ICANN vous expliqueront comment faire entendre votre voix, donc il y aura différents sujets correspondant aux différents groupes et différents intervenants qui viendront nous parler.

Nous parlerons de la région également. Betsy Andrews nous parlera également des ressources pour les nouveaux et Alex Dans nous parlera des ressources de communication en ligne pour être impliqué et pour rester en contact pendant la semaine et au-delà de la semaine.

Je remercie beaucoup nos collègues de l'organisation ICANN. Nous avons les courriels pour contacter ces différentes personnes. Nous sommes donc prêts à prendre vos questions. Nous les attendons, même après le webinaire. Si vous avez des questions, n'hésitez pas à

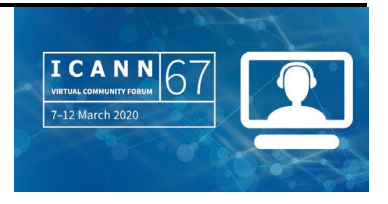

vous adresser à nous. Nous avons des membres de l'équipe politiques qui sont là, de la communication, des politiques, du LAC GSC également, donc merci à toutes les personnes qui sont avec nous aujourd'hui.

Petite présentation de l'ICANN67. Il s'agit d'un forum à distance. C'est la première fois que l'ICANN organise une rencontre à distance. Il s'agit de la première réunion dans le cycle de trois réunions. Donc il s'agit du forum de la communauté. On vous parlera tout à l'heure des comités consultatifs, il y aura interaction dans la communauté, il y a présentation de différents sujets d'intérêt pour la communauté. Tout ceci sera fait en ligne cette semaine.

Quelques consignes pour vous. Je pense que déjà, vous les connaissez puisque je vois que vous les appliquez. Mais lors de l'ICANN67, nous allons faire exactement ce que nous sommes en train de faire maintenant. Les séances seront effectuées sur Zoom. Vous pouvez télécharger l'application Zoom sur votre ordinateur de manière à faciliter votre expérience. Si vous participez par tablette ou par téléphone, vous pouvez également télécharger l'application Zoom. Et les informations relatives aux sessions sont toutes disponibles sur le site web, 67.schedule.icann.org. Vous pouvez donc cliquer sur l'onglet *Full Schedule* et là, vous aurez le lien qui vous permettra d'accéder à la salle Zoom. Vous pouvez également trouver les liens pour l'interprétation pour les différentes langues sur cette même page. Toutes les sessions seront tenues en anglais. Il y aura de l'interprétation simultanée sur les canaux que vous voyez à l'écran,

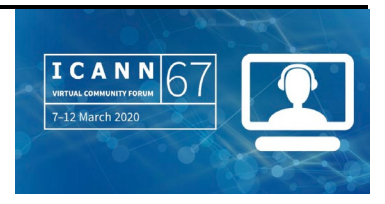

donc vous pouvez vous connecter au français ou à l'espagnol et vous pourrez entendre l'interprétation de cette manière.

Diapositive suivante.

Qu'est que l'ICANN ? Je vais demander à Rodrigo de la Parra de prendre la parole.

# RODRIGO DE LA PARRA : Merci beaucoup Daniel.

Pour améliorer votre expérience, ce que je vous recommande, si vous voyez le bas de la salle Zoom, c'est de regarder dans les participants. Je vous encourage à cliquer sur les participants pour pouvoir voir les 123 participants qui sont là avec nous pendant cette session. Merci à tous d'être ici, merci pour votre souplesse par rapport à cette nouvelle initiative.

Puis il y a également le chat de l'ICANN. Vous pouvez également cliquer dessus et vous pourrez de cette manière voir ce qui se passe sur le chat. Vous pourrez également voir des icônes plus petites à droite de votre écran. Vous avez *Raise hand*, lever la main, *Yes*, *No*.

Pour voir si vous êtes tous réveillés, pour être sûr que vous m'écoutiez bien, je vais vous poser une question. Pour qui dans la salle est-ce la première réunion de l'ICANN ? Donc levez la main si c'est votre première réunion de l'ICANN. Donc vous voyez que la main va apparaître à côté de votre nom dans la liste des participants si vous

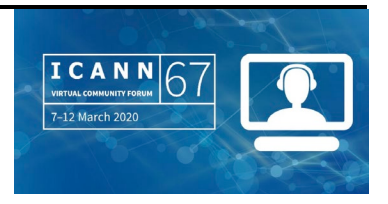

avez levé la main. Voilà, je vois les mains qui se lèvent. Très bien, merci. Il y en a pas mal. Et bienvenue. Très bien. Merci, c'est parfait.

Vous pouvez maintenant à nouveau cliquer sur la main pour enlever votre main, en fait de baisser la main. Cela me permet de savoir si vous venez de lever la main ou si c'était une main qui est restée depuis la dernière fois. Diapositive suivante.

On va repasser la parole à Daniel qui va vous parler de l'ICANN.

Pour comprendre l'ICANN, lorsque c'est la première fois, une des bonnes approches, c'est de parler des fonctions. L'ICANN fait partie d'un écosystème dans l'internet.

Au tout début, pour mieux comprendre l'ICANN, il faut comprendre ses différents aspects. Il y a les fonctions techniques déjà, qui est une des fonctions de l'ICANN – et on en reparlera. Mais une autre fonction de l'ICANN, c'est le fait que l'ICANN est une plateforme de discussion, une plateforme d'élaboration de politiques. Donc il s'agit des politiques qui ont un impact sur le système d'identificateurs uniques de l'internet. Voilà pourquoi nous avons une communauté très vivante de parties prenantes internationales.

Parlons maintenant des fonctions techniques de l'ICANN. Tout ce qui se connecte à l'internet, que ce soit un ordinateur, un téléphone portable ou autre dispositif, tous ces dispositifs doivent avoir un identificateur, un numéro unique pour se connecter à l'internet de manière à ce que l'intérêt soit interopérable et international. Il faut donc que ces identificateurs soient uniques. Et ces identificateurs,

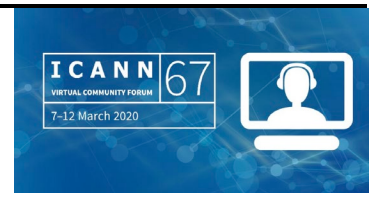

nous les appelons les adresses IP. IP, cela veut Internet Protocol, protocole internet. C'est un petit peu comme une adresse postale qui permet aux vidéos, aux paquets de données d'être envoyés sur l'internet à un dispositif qui a été identifié de manière unique par son adresse IP.

Cependant, comme vous le constatez, les chiffres sont difficiles à retrouver dans sa mémoire, donc on utilise des lettres, des tirets et des nombres qui sont plus faciles à retrouver. Vous voyez là une longue série de nombres qui, en fait, est traduite grâce à des interactions techniques complexes en un nom. Pour aller sur un nom de domaine ou pour envoyer un courriel, vous allez écrire ce nom qui passera au numéro IP et qui ensuite arriver à la destination que vous recherchiez. Diapositive suivante.

Là, je vous parle des fonctions fondamentales de l'ICANN. Mais il y a d'autres choses que fait l'ICANN et qui reflètent notre mission. L'ICANN est une entité technique qui a pour mission d'assurer le fonctionnement stable et sécurisé des systèmes d'identificateurs uniques de l'internet. Et nous avons ces cinq sous-missions.

Premièrement, nous coordonnons l'affectation des noms dans la zone racine du système de noms de domaine. Lorsque vous voyez un nom de domaine, la bonne manière de le lire ou la bonne manière de comprendre l'anatomie de ce nom de domaine, c'est de regarder ce qui est à droite du point. Par exemple dans le .com, vous voyez le com qui se trouve après le dernier point et ce com est en fait le domaine de premier niveau.

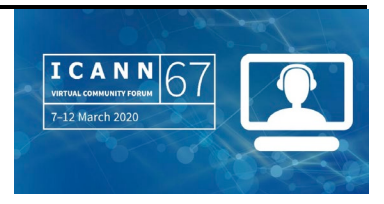

Les domaines de premier niveau sont très importants parce que c'est ce qui nous permet d'évaluer qui est responsable, qui est le registre ou l'organisme qui en fait gère ce domaine. Donc au premier niveau, nous gérons à l'ICANN, nous affectons, nous attribuons ces noms de premier niveau.

Je clarifie quelque chose rapidement. Nous avons identifié deux types de domaines de premier niveau. Nous avons d'un côté les ccTLD, les noms de domaine de premier niveau géographiques avec les deux caractères qui identifient les pays et les territoires. Lorsque vous voyez par exemple .mx, vous savez qu'il s'agit du Mexique qui a été attribué à NIC Mexico. Et l'autre partie du domaine de premier niveau, c'est la partie générique, donc les noms de domaine de premier niveau génériques. Vous avez donc le .com, le .net, le .org. Actuellement, nous avons 1 200 noms de domaine de premier niveau dans la zone racine qui existent.

Deuxième activité, deuxième partie de notre mission, nous coordonnons l'élaboration et la mise en œuvre des politiques relatives à l'enregistrement des noms de domaine de deuxième niveau dans les domaines de premier niveau génériques – c'est ce dont je parlais tout à l'heure – la plateforme de discussion, d'élaboration de politiques qu'est l'ICANN pour ces domaines de premier niveau génériques. Et on parle de domaines génériques parce qu'en fait, pour les ccTLD, les domaines géographiques, l'ICANN ne prescrit pas de règles spécifiques. Nous passons des contrats avec les parties contractantes.

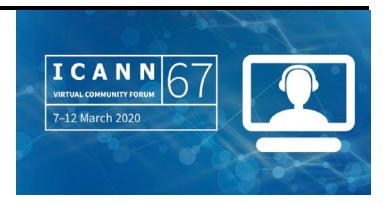

Un autre point ici important, c'est qu'ICANN facilite la coordination, l'évolution du système des domaines du DNS, le système de serveurs racine. Par conséquent, à la racine, nous avons l'information concernant le domaine de premier niveau, nous avons ce que nous appelons le serveur de noms racine. Il y a ici 15 serveurs de noms racine dans le monde et ICANN est un de ces opérateurs.

Mais nous avons aussi réuni d'autres opérateurs pour discuter du système de serveur de noms racine. C'est une partie très importante parce qu'on essaie de joindre un autre ordinateur. Et sur internet, votre ordinateur va demander au serveur de noms racine à qui est-ce que ce nom de domaine de premier niveau a été assigné. Il va falloir trouver les noms de domaine complet que vous voulez trouver ou l'adresse courriel que vous voulez trouver ou atteindre sur internet.

Le numéro quatre : nous coordonnons l'attribution et l'allocation des domaines de premier niveau et des numéros de protocole internet. ICANN a un groupe ou un bloc d'adresses IP et la façon dont cela va être distribué aux utilisateurs se fait d'abord avant tout par système d'attribution de blocs d'adresses IP par ICANN aux différents opérateurs de registre du monde entier.

Par conséquent, nous en avons plusieurs, chacun pour chaque région. Il y en a cinq. Par exemple en Amérique latine et Caraïbes, nous avons LACNIC. LACNIC va ensuite assigner à son tour les blocs d'adresses IP aux différents opérateurs dans la région. La même chose pour l'Afrique : nous avons AFRINIC en Afrique. Etc. pour chaque région.

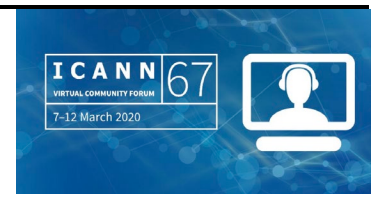

Et finalement, ICANN collabore avec d'autres organismes pour répondre aux besoins des registres en travaillant sur les protocoles et les organisations de développement de normes de protocoles pour l'internet.

Prochaine diapositive s'il vous plaît. Apparemment, nous avons un petit problème ici. Bien. Je vais attendre un petit peu mais maintenant, je peux vous parler en attendant de la communauté multipartite de l'ICANN.

Le point important concernant ICANN et la façon dont l'ICANN réalise cette mission technique, c'est que nous avons décidé de faire cela de manière multipartite, ce que nous appelons un modèle multipartite qui inclus une approche du bas vers le haut pour la prise de décision qui permet d'appliquer et de mettre en œuvre les politiques qui vont aider à gérer le DNS, à administrer le DNS.

Nous avons identifié au sein de l'ICANN trois parties principales. La première est notre communauté ; c'est le centre de notre organisation – notre communauté qui inclue différentes organisations de soutien et comités consultatifs. Ici, vous voyez cette diapositive sur la communauté sur l'écran. Cette communauté est formée de volontaires qui viennent de différents groupes de parties prenantes du secteur industriel, des représentants du gouvernement, communauté technique aussi, qui vont se réunir, qui vont discuter et débattre des politiques concernant la coordination technique du système de noms de domaine. Ces volontaires vont se consacrer à la sécurité, à la stabilité et l'interopérabilité de l'ICANN.

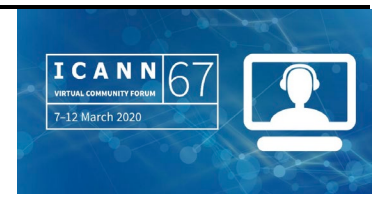

Normalement, nous nous réunissons à trois reprises pendant l'année. Nous avons plus de 2 000 personnes qui participent à chacune de ces réunions et qui viennent de plus de 120 pays dans le monde. Actuellement, nous avons notre première réunion à distance mais normalement, nous nous réunissons trois fois par an et ce sont des réunions en face-à-face. Prochaine diapositive s'il vous plaît. Je m'excuse de ce petit retard, problème technique.

La prochaine diapositive va nous montrer l'autre acteur important de l'ICANN, c'est le Conseil d'Administration de l'ICANN. Nous avons des sièges qui représentent les différentes parties prenantes de l'ICANN plus d'autres personnes qui siègent dans ce conseil et qui sont des personnes qui sont intéressées par le développement de l'internet et qui sont désignées par un comité de nomination, qui est aussi formé de membres de la communauté.

Finalement, la troisième composante de cet écosystème de l'ICANN, c'est l'organisation qui soutient la communauté, le Conseil d'Administration, et qui met en œuvre ces politiques qui sont discutées par la communauté et qui sont ensuite adoptées par ce conseil de direction de l'ICANN. Prochaine diapositive s'il vous plaît.

Ici, vous avez une vue de cette communauté de parties prenantes de l'ICANN. Nous avons identifié deux différents types d'organisations. D'un côté, nous avons les organisations de soutien et c'est le pilier principal de l'ICANN. Ici, si vous regardez, vous avez différents acronymes de l'ICANN. Vous voyez qu'il y a plusieurs lettres N. Un de

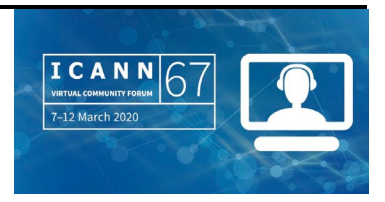

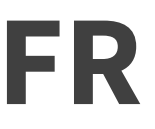

ces N concerne les numéros, les adresses IP et ensuite, vous avez un autre N, qui sont les noms, espace de noms de domaine.

L'organisation de soutien à l'adressage, ASO, est une des organisations de soutien de l'ICANN, une des trois. Elle contient les différents registres RIR qui sont responsables de l'assignation des adresses IP.

Ensuite, vous voyez qu'il y a deux autres organisations de soutien qui s'occupent du nommage. On a essayé de créer cette différence entre les ccTLD et les gTLD, domaines de premier niveau génériques. On a la ccNSO, l'organisation de soutien de noms de pays. On a la GNSO pour l'organisation de soutien aux noms génériques. Ensuite, on a le comité consultatif de l'ICANN. Quand on parle de ces comités consultatifs, ils donnent des conseils à l'ICANN sur différents thèmes.

Le premier dans cette liste est ce qu'on appelle At-Large. L'At-Large de l'ICANN est le secteur dans lequel les intérêts des utilisateurs de l'internet sont représentés. L'At-Large est organisée en cinq organisations régionales. Chacune travaille sur une région et on appelle cela les RALO. On a une RALO pour l'Afrique, une RALO pour l'Europe, une pour l'Asie-Pacifique, une pour l'Amérique du Nord et une pour l'Amérique latine et les Caraïbes.

Ensuite, on a ce qu'on appelle le GAC, le comité consultatif gouvernemental. Le GAC est l'organisation dans laquelle les différents gouvernements vont travailler avec l'ICANN pour s'assurer que les prises de décision de l'ICANN tiennent compte de la dimension publique dans leur processus de développement ou d'élaboration de

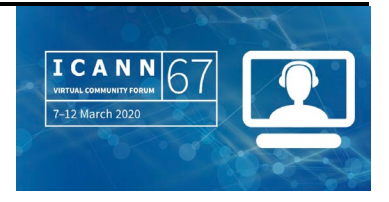

politiques et autres processus. Le GAC a maintenant 180 gouvernements représentés en son sein et 180 membres et ils sont présents à chaque réunion de l'ICANN. Vous le verrez, le GAC va aussi se réunir lors de ces séances virtuelles.

Nous avons aussi un comité consultatif de système des serveurs racine, le RSSAC. Il s'agit ici de l'opérateur des serveurs racine et 13 serveurs racine qui sont réunis dans ce comité.

Finalement, nous avons le dernier organisme. Il s'agit du comité consultatif de stabilité et de sécurité d'ICANN qui s'assure que toutes les décisions prises par la communauté de l'ICANN sont en ligne avec la politique de l'ICANN et n'interfèrent pas avec la sécurité et la stabilité du DNS. C'est donc un rôle très important ici à jouer. Prochaine diapositive.

Nous avons parlé de cet écosystème, de ce modèle multipartite. On a parlé aussi de la façon dont on prend les décisions avec un système de décision qui va du bas vers le haut. On a aussi parlé des organisations de soutien et des organisations consultatives. Passons à la prochaine diapositive. Voilà.

Je ne vais pas trop rentrer dans les détails ici concernant la façon dont on élabore ces politiques mais on parle de système de discussions et de débats du bas vers le haut. Et ici, sur cette diapositive, vous pouvez voir la façon dont les différents groupes de soutien travaillent pour élaborer une politique finale. Nous avons ici plusieurs étapes à suivre, à respecter. C'est au centre de la mission de l'ICANN, cela fait partir de notre engagement et c'est comme cela que nous élaborons des

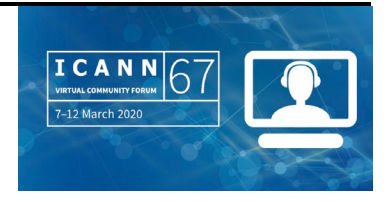

politiques. Il faut d'abord identifier un problème, essayer de faire un rapport initial, un premier rapport sur ce problème. Ensuite, il va y avoir différents types d'interaction dans notre communauté mais aussi au niveau du public en général de façon à ce que tout le monde puisse comprendre cette importance. Tout cela va être présenté au Conseil d'Administration. Le Conseil va voter si cela est nécessaire et ensuite, il va donner ses instructions à l'organisation pour la mise en œuvre de cette décision. Prochaine diapositive.

Je pense que j'ai fini ma partie. Je vous remercie beaucoup d'avoir participé. Je vais maintenant donner la parole à Daniel de nouveau. Daniel, vous avez la parole.

DANIEL FINK : Merci beaucoup Rodrigo. Merci pour vos commentaires dans le chat. Nous allons ensuite vous envoyer ces diapositives après cette séance.

> Nous allons maintenant vous présenter certains thèmes d'intérêt qui vont être abordés pour cette réunion de l'ICANN67. Nous allons avoir des séances comme celles des forums publics. Il va y avoir deux forums publics. Le premier va porter sur le transfert proposé pour la propriété du registre d'intérêt public, le PIR. Ensuite, le deuxième forum public va parler des procédures ultérieures pour les nouveaux gTLD. On parlera de cela aussi lors des séances de la GNSO et du GAC. On aura aussi un atelier très intéressant sur le DNSSEC. C'est un thème très important pour tout le monde, pour tous ceux qui opèrent un serveur et c'est très important pour la sécurité des utilisateurs. Ensuite, nous aurons des discussions sur le PDP accéléré, sur les

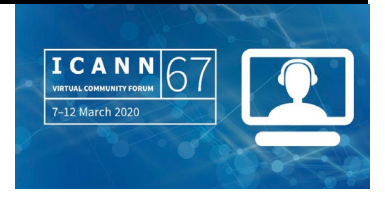

données d'enregistrement. Il s'agit du nouveau WHOIS et des discussions portant sur ce nouveau WHOIS. Nous sommes à la phase 1, comment gérer les données, et la phase deux, comment accéder à ces données à différents niveaux. Ensuite, bien sûr, il y aura des présentations sur l'acceptation universelle. Il s'agit d'un projet qui vise à travailler sur des noms de domaine internationaux pour qu'on puisse accéder à tous ces noms de domaine de la même façon. Il y aura le groupe d'acceptation universelle qui va en parler et ensuite, on parlera d'IDN.

Maintenant, nous allons passer à une série de présentations concernant la catégorie des parties prenantes. On va parler de structures, de thèmes, de séances qui peuvent vous intéresser lors de cette réunion de l'ICANN67, surtout pour chaque groupe de parties prenantes comme Rodrigo l'a dit, nous avons une communauté de parties prenantes avec la communauté technique, le secteur commercial, la société civile, les utilisateurs finaux et les gouvernements. Je pense que chacun d'entre vous a déjà une bonne idée de la communauté à laquelle vous appartenez ou au secteur qui vous paraît le plus intéressant dans votre cas.

Et maintenant, nous allons inviter d'autres collègues, par exemple un collègue qui va nous parler de différentes séances techniques et de la façon dont la communauté des parties prenantes opère. Et nous allons donner la parole à Carlos Reyes. Carlos, allez-y.

CARLOS REYES : Merci Daniel, merci Rodrigo.

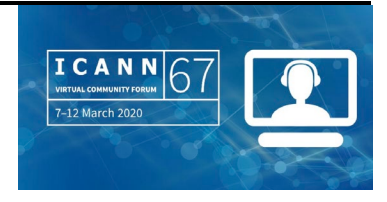

Bienvenue à tous à cette réunion de l'ICANN67 sur ce à quoi il faut s'attendre. Je vais vous faire quelques commentaires sur les séances techniques qui pourraient intéresser les nouveaux venus.

Rodrigo a bien expliqué les différents groupes de la communauté de l'ICANN, leur mission, leur travail. Donc je vais en reparler un petit peu maintenant.

Malheureusement, étant donné ce format virtuel, la plupart des programmes techniques, des séances parallèles techniques ont été réduites. Les séances que l'on voit en général se produire n'ont pas forcément lieu. Mais il y aura peut-être des webinaires à l'avenir pour rattraper ces séances annulées. Donc il y aura une annonce d'ICANN Org par rapport à des webinaires qui présenteront un certain contenu d'introduction, surtout pour la série « Comment ça fonctionne », « *How it works* ». Vous pouvez aller retrouver les enregistrements qui existent qui ont été faits par le bureau technique de l'ICANN et qui vous expliquent comment fonctionnent les bureaux d'enregistrement, les opérateurs de registre, les registres régionaux et autres sujets.

En ce qui concerne la ccNSO, il y a toujours une journée technique avec un excellent contenu qui ressort de toutes ces séances et cette journée a été reportée à la prochaine réunion de l'ICANN. Il vous faut pour ceci revenir aux présentations qui ont été faites lors de réunions antérieures.

En ce qui concerne ce qui sera effectué pendant ce forum, je vais commencer par le comité consultatif du système des serveurs racine. Rodrigo en a déjà parlé, c'est tout ce qui est relatif au système des

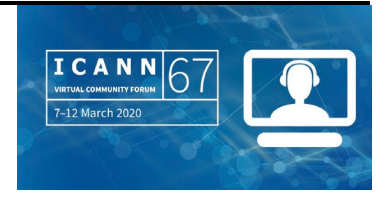

serveurs racine, comment est-ce qu'il fonctionne, comment les domaines sont sécurisés. Donc ce groupe se retrouve mensuellement. Donc il y aura une réunion mensuelle le mardi. Il y aura un vote sur un avis du RSSAC pour la communauté technique. Donc si vous souhaitez comprendre un petit peu comment fonctionne le système de serveurs racine, comment fonctionne le comité RSSAC, je vous conseille de vous rendre à cette réunion. Il y aura également une séance de travail sur un autre sujet par rapport à la manière dont les opérateurs de services s'identifient dans l'espace des noms.

Ensuite, passons au comité consultatif sur la sécurité et la stabilité. Rodrigo l'a mentionné. Il s'agit du groupe qui fournit des avis sur tout ce qui est sécurité, stabilité et intégrité du système des nommage de l'internet. En général, il y a toujours un atelier DNSSEC sur les extensions de sécurité qui a lieu. Normalement, cet atelier devrait avoir lieu, ce sera le mercredi. Et il y aura également la réunion mensuelle du SSAC le mercredi qui aura lieu. Voilà. Ce sont deux comités consultatifs qui continuent de travailler, même en format virtuel.

Autre initiative, le groupe directeur sur l'acceptation universelle a été mis en place en 2015 et sa tâche principale a pour objet de mettre en œuvre l'acceptation universelle. L'acceptation universelle, si vous ne connaissez pas ce terme, c'est en fait le principe selon lequel tous les noms de domaine, toutes les adresses courriels, qu'il s'agisse d'IDN ou autres, qu'il s'agisse de nouveaux gTLD, etc., tous doivent être traités sur pied d'également par toutes les applications et par tous les dispositifs. Comme je l'ai mentionné, c'est une initiative qui aura lieu

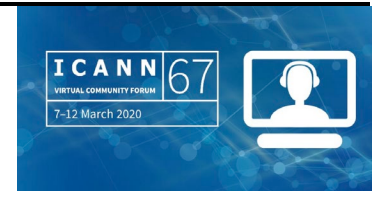

conformément à l'emploi du temps. Il y a l'internationalisation des courriels, il y a les initiatives locales. Il y a une structure qui fonctionne très bien justement pour promouvoir cette acceptation dans les différentes régions. Et ils parleront également de la communication et de la coordination, qui revient à sensibiliser sur l'importance de l'acceptation.

Deux autres séances que je souhaite souligner. La communauté At-Large ara une séance sur les menaces et les enjeux du DoH et du DoT, donc du DNS sur HTTPS et DNS sur TLS. Excellent contenu qui sera promu par la communauté At-Large. Il y aura également une séance de la communauté technique de l'internet en Amérique latine et dans les Caraïbes. Donc si vous êtes de la région LAC et vous souhaitez mieux connaître la communauté technique dans cette région, je vous recommande de participer à cette session. Encore une fois, n'hésitez pas à vous adresser aux différentes personnes d'ICANN Org si vous avez des questions sur ces séances techniques. L'emploi du temps est limité mais je crois qu'il contribue quand même à promouvoir la mission technique de l'ICANN.

Nous passons maintenant à la diapositive suivante sur les parties prenantes commerciales.

DANIEL FINK : Merci beaucoup Carlos. Je vais vous présenter brièvement maintenant les parties prenantes commerciales. Nous avons présentés des groupes du secteur privé. Si vous travaillez dans le domaine commercial dans le secteur privé et que vous dépendez de l'internet et

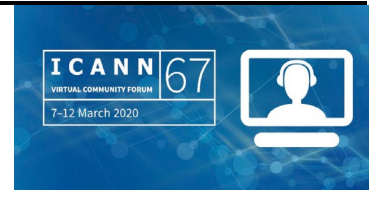

pour la plupart d'entre vous, c'est le cas, vous allez travailler dans la BC qui est l'unité constitutive des utilisateurs commerciaux.

Vous avez également l'unité constitutive des fournisseurs de connectivité et services internet qui sont des entités cruciales. Donc ils sont vraiment clés dans la connectivité.

Ensuite, il y a l'unité constitutive sur la propriété intellectuelle qui s'occupe de la propriété intellectuelle comme son nom l'indique, tout ce qui est marque de commerce, etc.

Tous font partie des parties prenantes commerciales et ils contribuent aux politiques relatives aux noms de domaine.

Le secteur des noms de domaine est également une partie importante de l'écosystème de l'ICANN. Nous avons les bureaux d'enregistrement auprès desquels vous allez enregistrer les noms de domaine. Il y a les RR, bureaux d'enregistrement. Il y a le SG, *stakeholder group*, groupe de parties prenantes. Ce groupe rassemble tous les bureaux d'enregistrement. Voilà une présentation générale. Vous avez également les opérateurs de registre, également organisés en groupe de parties prenantes.

Les sujets des cette communauté, il y a tout ce qui est relatif aux noms de domaine de premier niveau génériques, protection des droits, accès aux données d'enregistrement, procédures ultérieures, etc. Les séances qui intéressent ces groupes pendant la semaine sont les suivantes : il y aura la réunion du groupe de parties prenantes dans bureaux d'enregistrement qui aura lieu demain à 10h00 ; il y a

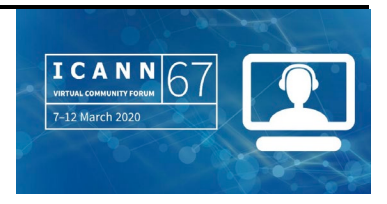

également le BRG qui s'occupe de tout ce qui est relatif aux enregistrements de marques, principalement pour les grandes sociétés, également demain; et il y aura la réunion de l'unité constitutive des utilisateurs commerciaux qui aura lieu mardi à 15h15.

Ensuite, j'aimerais inviter notre collègue qui s'occupe de l'engagement international à la région de prendre la parole.

ALBERT DANIELS : Merci beaucoup de me passer la parole. J'aimerais mentionner quelque chose d'important.

> Lorsque Rodrigo de la Parra au début a demandé aux gens de lever la main, j'ai vu qu'il y avait beaucoup de nouveaux et je crois que nous vous avons déjà beaucoup parlé de l'ICANN, donc vous vous dites en tant que nouveaux très certainement : « C'est très compliqué. » Je crois que ce qui est important, surtout, c'est de bien comprendre que certes, c'est complexe mais au sein de l'écosystème de l'ICANN, l'organisation de l'ICANN a essayé de s'assurer que chaque partie prenante ait voix au chapitre, quel que soit votre historique, quel que soit votre origine. Vous pourrez être guidé dans les différents groupes. Mais ce qui est important, c'est de bien comprendre chacun de ces groupes de manière à ce que vous puissiez voir ce qui vous convient le mieux.

> Cette diapositive vous parle d'un autre groupe de parties prenantes. Il s'agit de la société civile. Nous parlé avons tout à l'heure de l'organisation de soutien aux noms génériques. C'est un des groupes

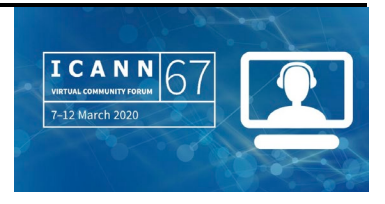

au sein de l'ICANN qui est composé de plusieurs parties. Nous avons d'abord les parties prenantes non commerciales, le NCSG. L'objectif de ce groupe de parties prenantes non commerciales, c'est de représenter les intérêts et les préoccupations des titulaires de noms de domaine non commerciaux. Donc il s'agit de personnes qui enregistrent des noms de domaine pour leur propre utilisation. Le NCSG représente ces titulaires de noms de domaine non commerciaux. Cela leur donne une voix. Il s'agit des organisations à but non lucratif qui ont des intérêts non lucratifs, les services tels que l'éducation, les fondations caritatives, tout ce qui est communauté artistique, tout ce qui est plaidoyé, le bien-être des enfants, la religion, les droits de l'homme, etc. Donc si vous travaillez dans ce domaine, c'est ce groupe de la NCSG qui vous convient, le groupe de parties prenantes non commerciales.

Et au sein du NCSG, vous avez la NCUC, unité constitutive des utilisateurs non commerciaux, et la NPOC. Nous allons d'abord parler des la première qui représente les titulaires de noms de domaine non commerciaux et les utilisateurs de domaines des .com, des .org qui ont été mentionnés tout à l'heure. Cela correspond aux 1 200 noms de domaine dont on a parlé tout à l'heure. Encore une fois, cela permet de donner une voix, une représentation à ces intérêts à but non lucratif – éducation, etc. – les familles, les personnes qui enregistrent un nom sans avoir d'objectif commercial.

Nous avons également la NPOC. Il s'agit de l'unité constitutive des préoccupations opérationnelles à but non lucratif. La NPOC se focalise sur l'impact des politiques du DNS et sur l'impact des missions non

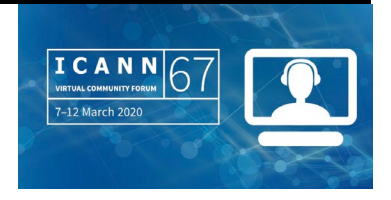

commerciales. Et les membres de la NPOC fournissent des services utiles à la communauté. La NPOC travaille avec l'ICANN pour voir quel est l'impact des différentes politiques sur les organisations non gouvernementales ou autres organismes à but non lucratif.

En ce qui concerne les utilisateurs finaux, il y a la communauté At-Large ou le comité consultatif de l'At-Large, l'ALAC, qui représente ces utilisateurs finaux. Ce groupe est divisé en régions. Il y a donc des organisations At-Large régionales qui sont présentes partout dans le monde. Par exemple, l'organisation régionale de l'At-Large qui s'occupe de l'Amérique latine et des Caraïbes s'appelle LACRALO. Et en ce qui concerne le niveau individuel, ce qui se passe, c'est qu'il y a des groupes de votre région tels que les chapitres de l'Internet Society qui peuvent devenir des ALS, des structures At-Large, qui représentent les utilisateurs finaux au sein de la communauté plus large de l'ICANN.

Quels sont les sujets dont s'occupent tous ces regroupements à but non lucratif ? Il s'agit de la protection des droits privés, de l'accès et des droits de l'être humain. Si c'est un domaine qui vous intéresse en tant qu'utilisateur final, en tant que membre de la société civile, en tant qu'utilisateur non commercial, voici les structure qui vous conviennent au sein de l'ICANN.

Pour souligner certaines des séances qui pourraient vous intéresser, vous avez la séance sur l'utilisation malveillante du DNS du point de vue de l'At-Large, vous avez déjà entendu parler du DNS sur le HTTPS et du DNS sur le TLS, les différentes menaces et enjeux pour le

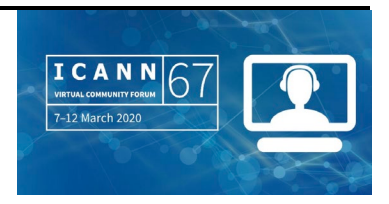

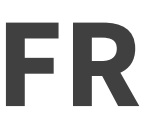

système du DNS. Il y a également tout ce qui est relatif à la cybersécurité et à la géopolitique. Voilà.

Bienvenue aux nouveaux à cette réunion de l'ICANN. Si vous avez le sentiment que c'est trop compliqué, il y a une place pour tout le monde.

Je vais maintenant repasser la parole à mon collègue Daniel Fink qui va continuer la présentation.

DANIEL FINK : Parfait, merci beaucoup Albert.

Maintenant, je voudrais inviter Robert Hoggarth, le vice-président du développement de politiques liées au GAC. Et il va nous parler du rôle du GAC pendant cette séance de cette semaine. Robert, allez-y, vous avez la parole.

ROBERT HOGGARTH : Bonjour Daniel. Merci. J'espère que vous m'entendez bien. Je suis sur un téléphone potable mais jusqu'à maintenant, tout s'est très bien passé. Je suis connecté avec vous des États-Unis, Côte Est. Je n'ai pas de photo. J'espère que beaucoup d'entre vous vont essayer de participer à cette réunion à distance.

> Une des choses intéressantes que je voulais ici souligner, une chose à laquelle je pensais en entendant ce que l'on disait, en lisant les commentaires, c'est la première réunion virtuelle de l'ICANN. Nous sommes tous des nouveaux arrivants d'une certaine façon parce que

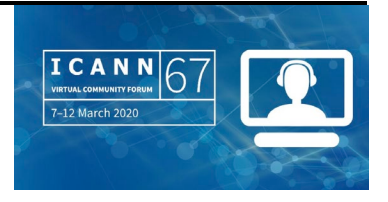

c'est une situation qui est nouvelle pour nous. Pour les participants des communautés, nous faisons des téléconférences, bien sûr, mais ici, nous avons une connexion virtuelle qui est à une échelle que nous n'avions jamais appliqué auparavant. Hier et aujourd'hui, nous avons déjà eu ces séances. Je pense que les choses se passent bien. On commence bien. Je crois que cela va nous demander une certaine patience quand même à mesure que l'on avance. C'est une expérience tout à fait nouvelle pour nous tous.

Je vais parler des représentants, des gouvernements et du travail qu'ils vont faire pendant cette semaine. Et je vais aussi vous parler du GAC et de ce sur quoi ont travaille.

Au cours de ces dernières années, le GAC a travaillé de manière très efficace mensuellement. Il y a beaucoup de travail qui se fait entre chaque réunion de l'ICANN. Les membres du GAC participent à ces réunions mensuelles. Mais la réunion publique est quand même un point très important, un point qui permet aux représentants des gouvernements de se réunir, de se connaître, de faire de nouvelles relations et de se focaliser strictement sur l'ICANN et sur les questions qui concernent le GAC. Donc c'est très important, cette réunion. Et quand on regarde la différence entre une réunion virtuelle et une réunion en face-à-face, les membres du GAC ont du mal. Ils ne savent à combien de séances ils vont pouvoir participer, combien vont avoir lieu. Ils doivent se focaliser sur certains points et ils ne savent plus très bien lesquels. Donc une des considérations que le GAC a voulu faire pour essayer de trouver quel était l'équilibre qui existait entre les quatre secteurs sur lesquels le GAC travaille, nous avons créé ce

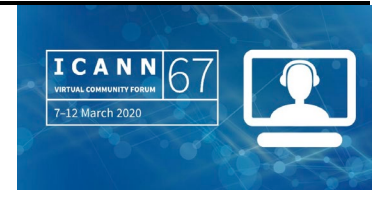

tableau : conseils politiques, conseils opérationnels pour le GAC au niveau interne et processus ; et bien sûr, la participation avec la communauté en général. Ici sur cette diapositive, je vais vous parler un petit peu de chaque case. Je pourrais m'étendre longuement, ce que je ne vais pas faire aujourd'hui, mais j'espère que vous pourrez comprendre quand même que le GAC travaille en permanence sur une série de problèmes.

Ce dont je vais vous parler aujourd'hui, c'est le travail que le GAC va faire dans les années, en tout cas dans les semaines à venir. Et nous allons avoir 33 heures. Nous allons avoir plusieurs séances de travail qui vont être réduites à une vingtaine d'heures de travail. Donc le GAC a un programme qui commence lundi et qui finit jeudi et au cours duquel, si vous êtes un représentant du GAC, un représentant gouvernemental qui a l'intention de participer à toutes ces discussions, cela va signifier une vingtaine d'heures de conversation pour vous qui vont être divisées en 14 heures sur lesquelles nous allons travailler sur différents thèmes et cinq ou six heures qui vont nous mener à la rédaction du communiqué du GAC. Donc le GAC a dû organiser ces séances pour ne pas entrer en conflit avec différents groupes de travail d'élaboration de politiques de la GNSO. Il y a aussi six heures de travail en participation avec les autres groupes. Donc vous vous rendez compte que le travail que vont devoir faire les représentants du GAC et le leadership du GAC va être un travail intense pour cette semaine. Nous allons nous focaliser sur différents points importants.

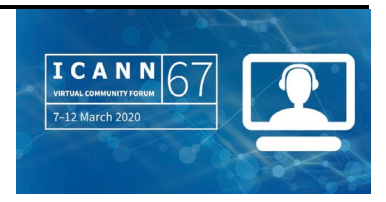

Une chose que je voulais vous mentionner ici et je pense que beaucoup de personnes dans la communauté de l'ICANN sont intéressées à cela, Daniel en a déjà parlé, il s'agit de la procédure ultérieure pour le prochain cycle de nouveaux gTLD. Si l'on regarde ce que devait être la réunion de Cancún, les représentants du GAC vont devoir participer à une série de séances de groupes de la GNSO, non seulement pour les procédures ultérieures des nouveaux gTLD mais pour d'autre travail d'élaboration de politiques que le GAC fait actuellement avec les membres de la GNSO ; la mise en œuvre du RGPD aussi ; les discussions concernant les mécanismes de protection bien sûr dans une environnement virtuel, il n'y aura pas de discussion dans les couloirs. Les réunions sont donc programmées. Et à Cancún, il y avait des membres du GAC qui allaient être présents. Vous savez qu'il y a des membres du GAC qui viennent du monde entier. Donc aujourd'hui, pour cette réunion virtuelle, il y a des personnes qui vont travailler à 1h00 du matin, à 13h00 de l'après-midi. Cela va être un grand défi de pouvoir participer avec ces programmes qui risquent d'être compliqués au niveau des horaires. Nous allons voir un petit peu ce que le GAC a prévu pour mardi matin et jeudi matin. Nous allons travailler sur l'heure de Cancún. Le GAC va avoir des réunions en privées pour les membres du GAC qui risquent d'avoir des problèmes vu leurs fuseaux horaires. Donc on voulait essayer de trouver un moyen de réunir ici tout le monde au quotidien en partageant avec eux ce qui s'est passé pendant les réunions antérieures et ce que l'on attend des réunions des journées futures. J'espère que cela va vous permettre aux 400 et quelques participants qui travaillent avec le GAC d'avoir aussi la possibilité de comprendre ce qu'il se passe au

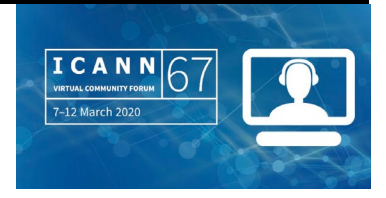

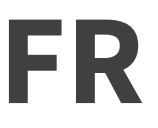

quotidien, même s'ils ne peuvent pas participer à toutes les séances de travail.

Voilà ici quelques-uns des points importants au niveau des processus. Ici je voulais aborder quelques points.

D'abord, il va y avoir un communiqué du GAC qui va être rédigé. Le GAC est en train de discuter de la meilleure manière de réaliser ce processus de rédaction. Le travail est déjà commencé et il reflète le travail que les gouvernements ont fait au cours des dernières années. Nous allons reprendre ces efforts et nous allons les utiliser sur une plateforme de travail collectif comme par exemple un Google Doc. Nous allons essayer de voir ce qui a été fait jusqu'à maintenant et nous allons avoir une expérience très intéressante au cours de cette semaine puisque nous allons devoir faire une rédaction en directe. C'est quelque chose qui va être réalisé. Le communiqué peut être retardé un petit peu mais à la fin de la semaine, nous aurons la possibilité pour que tous les membres du GAC du monde entier puissent analyser ce document et nous donner leur avis concernant ce document. Nous aurons les commentaires un petit peu plus tard et je pense que ce sera, à nouveau, un défi de gestion intéressant.

Finalement, pour la planification de cette réunion, nous voulions avoir un équilibre au niveau du genre, donc essayer de savoir un petit peu quelles sont les réunions qui vous intéressent. J'ai envoyé dans le chat un lien sur la page de l'ordre du jour des réunions virtuelles du GAC. Vous voyez ici les différentes séances que le GAC va organiser. Il y aura un lien avec une conférence web et tout cela sera associé aux

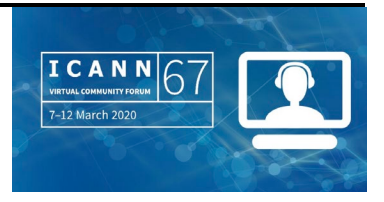

différentes pages qui vous donneront la possibilité de nous suivre, de connaître à l'avance un petit peu les différents thèmes qui vont être abordés dans ces séances. Cela va être une expérience tout à fait productive pour ceux qui sont intéressés du côté des représentants des gouvernements. Les autres communautés qui ne travaillent pas avec le GAC mais qui sont intéressées par son travail pourront aussi, nous l'espérons, participer, savoir ce qui se passe au sein du GAC. Je crois que cela va être une semaine passionnante.

Je vois le nom des participants aujourd'hui. Je suis heureux d'attendre ces réunions qui vont être des plus intéressantes. Merci.

DANIEL FINK : Merci Rob. Merci de cette première approche. Je vous souhaite de bonnes réunions et de bonnes interactions avec les membres du GAC.

> Je remercie les participants pour les questions qu'ils sont en train d'envoyer dans le chat. Nous remercions aussi les participants qui n'ont pas oublié de préciser s'il s'agit de questions. Si on n'a pas répondu à votre question dans le chat, il y aura une séance de questions et de réponses un petit peu plus tard.

> Maintenant, je vais donner la parole à Deborah Escalera et à Betsy Andrews qui vont nous parler des ressources et du système qu'elles ont préparées pour aller sur le site. Allez-y, vous avez la parole.

DEBORAH ESCALERA : Merci beaucoup. Betsy va commencer. Betsy, est-ce que cela marche ?

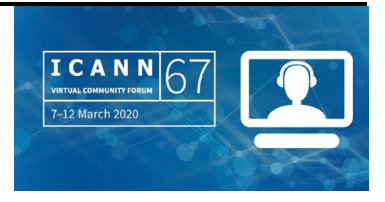

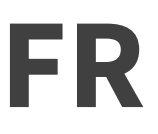

BETSY ANDREWS : Oui, cela marche. Bonjour, je suis Betsy Andrews. Merci Deborah, merci Daniel. Passons à la prochaine diapositive s'il vous plaît.

> Le message clé que nous voulons ici transmettre lors de cette séance, c'est que l'ICANN a une série de ressources qui sont à votre disposition, au niveau d'ICANN org, le personnel de l'ICANN, la communauté de l'ICANN, qui vont vous aider sur cet appel à participer aux différentes séances virtuelles. Tout le monde sera ravi de vous aider à participer de manière efficace. En tout cas, pour reprendre un petit peu ce que Rodrigo a dit, nous avons envoyé nos adresses courriels pour répondre à vos questions. Si vous ne savez pas encore que faire, essayez de joindre vos représentants. Nous pouvons vous mettre en contact avec cette personne, nous pouvons vous aider à trouver votre place dans la communauté ICANN.

> Certaines des ressources que vous pouvez explorer de votre côté, nous avons une plateforme gratuite en ligne avec un catalogue qui est prévu pour aider tous ceux d'entre vous qui veulent en apprendre davantage sur les aspects techniques de l'ICANN. Pour les techniciens de l'ICANN, vous avez des explications concernant le développement de politiques, ce qui est nécessaire pour participer aux discussions de l'ICANN sur l'internet. Regardez ceci que vous trouverez sur icann.org. Une manière intéressante de commencer, c'est de prendre le cours d'introduction à ICANN qui est dans sept langues. Vous pouvez choisir la langue qui est la vôtre parmi ces sept langues.

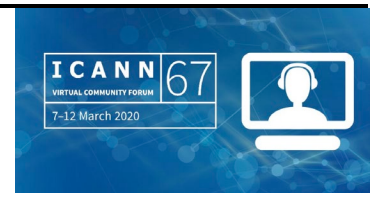

Cette séance dont nous parlons ici, c'est la séance des nouveaux arrivants. Vous pouvez aussi nous joindre et nous pourrons vous présenter les différentes ressources.

Je vais maintenant donner la parole à Deborah Escalera qui va nous parler du programme en général. Deborah, allez-y, vous avez la parole.

### DEBORAH ESCALERA : Merci Betsy.

Cette séance est organisée par l'équipe de l'Amérique latine et des Caraïbes. Et je voulais remercier cette équipe d'avoir organisé cette séance aujourd'hui.

Comme nous le savons, les boursiers participeront à la prochaine réunion d'ICANN69 d'Hambourg et à la réunion suivante de Cancún. Je vais vous parler de ce qui se fait lorsque vous participez à une réunion de l'ICANN.

Lors de la réunion des nouveaux arrivants, vous allez participer à cette réunion. Il s'agit d'une série de discussions informatives interactives sur l'ICANN et sur l'écosystème de l'internet. Cela est fait dans une atmosphère agréable et organisé par des membres de la communauté et le personnel de l'ICANN. On va vous parler de la communauté, vous aurez la possibilité de poser des questions, d'interagir en personne. C'est important parce que parfois, vous allez trouver que d'autres secteurs de l'ICANN vous intéressent, que vous soyez du secteur commercial, du secteur académique. Il y a différents secteurs au sein

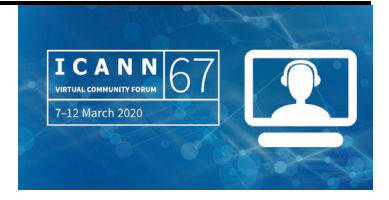

de l'ICANN qui peuvent vous intéresser. Donc pour nous assurer que vous êtes bien au courant de tout cela, nous faisons cette réunion. Pendant cette journée, vous allez entendre des représentants de chacun des secteurs qui vont prendre la parole et vous allez pouvoir interagir avec eux, leur poser des questions, etc.

Au cours de la réunion de l'ICANN, nous avons aussi un stand de participation de l'ICANN et c'est là que les nouveaux arrivants aussi peuvent aller parler avec les volontaires et les membres de la communauté, les membres des organisations de soutien de l'ICANN et des comités consultatifs. Et il y a aussi des anciens boursiers de l'ICANN qui seront là et nous aurons tous les jours des orateurs de la communauté qui vont prendre la parole. Les ambassadeurs de NextGen jouent aussi un rôle important. Et je pense que ces réunions peuvent être très intéressantes. Des anciens boursiers vont aussi vous parler de leur expérience, vous présenter des ressources. Donc nous vous encourageons à vous rendre au stand de participation d'ICANN.

Comme nous sommes dans une réunion virtuelle, n'hésitez pas à consulter régulièrement l'emploi du temps virtuel. Suivez l'emploi du temps que Siranush et moi vous avons envoyé. Comptez sur vos mentors, vos ambassadeurs si vous avez des questions. Vous pouvez également vous adresser à Siranush et à moi-même. Vous n'êtes pas obligé de suivre exactement l'emploi du temps que nous vous avons envoyé. Vous pouvez participer aux autres séances ouvertes qui ont lieu. Et je pense que vous constaterez que vous retirerez beaucoup des séances que nous avons prévues. En tout cas, n'hésitez pas à nous

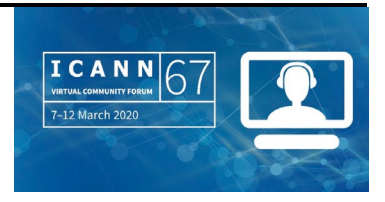

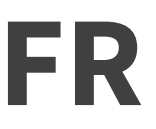

poser des questions et merci d'avoir participé à la séance d'aujourd'hui.

C'est tout ce que j'ai à vous dire pour l'instant. Nous écouterons vos questions à la fin de la séance.

DANIEL FINK : Merci Deborah, merci Betsy.

Il y a des mains levées. Je vois qu'il y a des personnes qui veulent prendre la parole, mais nous allons attendre pour les questions ; ce sera dans quelques instants.

Continuons avec la présentation. Rodrigo de la Parra va nous faire un point sur certaines des séances qui sont relatives à notre région, et que je vous encourage à consulter.

RODRIGO DE LA PARRA : Merci Daniel.

Voilà les sessions qui nous concernent en particulier. C'est une diapositive qui avait été préparée pour la réunion qui devait avoir lieu au Mexique. Mais si vous regardez l'emploi du temps, vous allez également pouvoir voir qu'il y a différentes sessions pour les différentes régions avec une focalisation spécifique sur ces régions. Donc vous êtes tous les bienvenus dans ces sessions ainsi que dans les sessions de notre région, donc LAC.

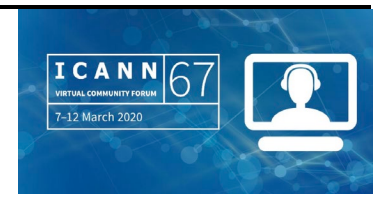

Mardi, il y aura l'espace LAC, c'est bien mardi, c'est cela. Donc mardi, espace LAC Amérique latine et Caraïbes avec un point sur les organisations qui composent le groupe de parties prenantes de notre région. Il y aura le GAC qui nous fera un point avec Olga Cavalli qui nous expliquera un petit peu où nous en sommes. Il y aura un point sur les activités au sein de LACRALO. Nous inviterons Lito Ibarra et León Sanchez qui nous parleront des activités au Conseil d'Administration. Nous avons invité nos amis de LACNIC. LAC TLD qui représente les ccTLD de la région. Et bien sûr que le micro sera ouvert avec des présentations intéressantes. Donc n'hésitez pas à nous rejoindre pour cette session.

Ensuite, il y aura une séance close avec le Conseil sur la stratégie pour la région. Je ne sais pas si vous le savez, mais nous alignons notre stratégie régionale au plan stratégique de l'ICANN. Je pense que toutes les régions procèdent de la même manière, donc l'idée, c'est de mettre en œuvre ce plan. Hier, il y a eu la réunion conjointe AFRALO-AFRICANN et Pierre Dandjinou, mon collègue, a mentionné ceci. Donc nous alignons tous nos activités régionales pour appuyer le plan international de l'ICANN.

Ensuite, nous souhaitons entre en contact avec la communauté locale de l'écosystème d'internet mexicain pour mieux le connaître. Le secteur privé y était présent : les entreprises, la communauté technique, les ALS du Mexique. Nous allons vous présenter ces différents organes. Malheureusement, nous avons dû déplacer la réunion mais nous espérons que l'année prochaine, vous pourrez quand même entrer en contact avec eux.

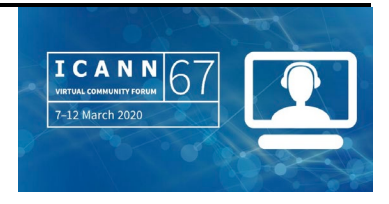

La communauté technique pour l'Amérique latine et l'internet dans les Caraïbes, ceci est reporté pour Cancún l'année prochaine.

Donc voilà un petit peu ce que j'avais à dire.

Un bref commentaire, Daniel. Je regarde les questions dans le chat. Nous encourageons, bien sûr, la communauté et les nouveaux en particulier à rejoindre les différentes AC et SO. Il y a différentes manières en fait de s'impliquer dans l'ICANN mais ce qui est en particulier intéressant, c'est les journées des sujets brûlants.

Il y a des groupes de travail de l'ICANN qui sont créés pour s'occuper des différents sujets. Vous n'êtes pas forcés d'y participer mais vous pouvez rejoindre les différentes thématiques. Vous pouvez également participer aux commentaires publics.

Voilà, j'espère que cette présentation ne contient pas trop d'informations. Il existe beaucoup de ressources, mais vous avez également d'autres alternatives.

Je vais maintenant passer à la parole à Daniel.

DANIEL FINK : Merci Rodrigo pour ces excellentes présentations.

Et maintenant, j'aimerais inviter Alex Dans, responsable de la communication dans la région et qui représente également le département technologique. Alex, j'espère que vous m'entendez. Elle va parler des réseaux sociaux et de la stratégie de communication pour cette semaine.

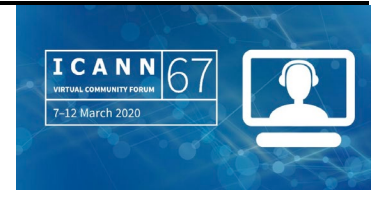

### ALEX DANS : Merci Daniel.

Bonjour à tous. Comme Daniel l'a dit, je m'occupe de la communication pour l'Amérique latine et les Caraïbes, LAC. Cela veut dire que je suis responsable du contenu international et du partage de ce contenu avec la communauté internationale dans les différentes langues la région. Nous créons un contenu qui cible les différents publics dans notre région. Dans les communications, je travaille avec le service des langues et j'ai collègues qui travaillent en Europe, au Moyen-Orient, en Afrique. Donc si vous n'êtes pas de la région LAC, la plupart des choses que je vais dire s'appliquent également à votre région.

Je parlais de la diversité de notre région. Cette diversité est représentée en nombre de langues que nous utilisons pour communiquer. Ici, dans notre région, nous avons l'espagnol, le portugais l'anglais et le français.

Vous le savez peut-être mais l'ICANN est très présente sur les réseaux sociaux. Nous sommes sur Twitter, Facebook, YouTube, Instagram, LinkedIn, etc.

Pour pouvoir partager notre contenu spécifique à notre région dans les langues de notre région, la participation à différentes manifestations importantes dans un pays de la région, etc., nous avons également le Twitter en portugais, en espagnol et en français. Et

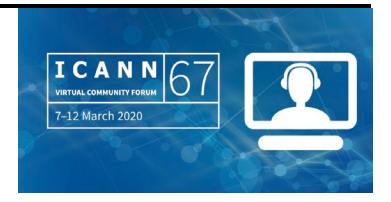

nous avons des liens sur Facebook dans d'autres langues. Pour les autres régions, il y a l'arabe, le chinois, etc.

Dans notre région, il y a également un canal spécial au sein du compte YouTube de l'ICANN. Et je suis en train de vous envoyer les listes dans le chat de tous ces comptes des réseaux sociaux de manière à ce que vous puissiez suivre, si vous le souhaitez, sur ces différents réseaux.

Il y a également le bulletin mensuel qui est traduit en espagnol, en portugais, en français et en anglais. Ce bulletin, c'est en fait les différentes nouvelles de l'ICANN mais il y a également des témoignages spécifiques à la réunion de notre communauté. Nous avons également un profil de la communauté tous les mois de manière à pouvoir mieux se connaître par le biais de ce bulletin d'informations. Il y a un certain nombre de membres de la communauté qui sont invités à écrire dans cette lettre. Je vous ai envoyé le lien dans le chat, vous pouvez donc voir des articles et remonter même jusqu'à 2015 me semble-t-il. Et vous pouvez également vous inscrire pour les bulletins d'informations à venir grâce au lien que je vous envoie. Je pense que c'est une des meilleures manières de rester informé sur ce qui se passe au niveau international à l'ICANN ainsi qu'au niveau régional.

Autre chose que nous produisons, il s'agit des rapports. Il y a quelques semaines, nous avons envoyé notre rapport annuel pour l'exercice actuel et nous avons également d'autres rapports de la région. Par exemple dans le lien du chat, vous verrez qu'en 2018, nous avons également publié notre rapport sur l'expérience LAC PDP. C'est un

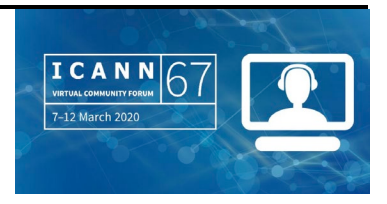

rapport qui informait les membres de la communauté sur tout ce qui était relatif au processus d'élaboration de politiques à l'ICANN. Si vous êtes nouveau, c'est une bonne manière de voir ce que font les autres avec des exemples concrets qui vous montrent un petit peu comment participer au processus de l'ICANN.

En 2018, nous avons également partagé notre rapport quinquennal sur la stratégie de notre région. L'idée de ce document, c'est de souligner les réussites et étapes clés qui ont été mises en œuvre en respect de la stratégie de la région.

Voilà un petit peu ce que nous faisons pour contribuer aux objectifs stratégiques au sein de notre équipe régionale.

Et nous avons enfin notre site web. Vous voyez ici beaucoup d'informations, de graphiques. Vous pourrez voir comment participer dans les différentes thématiques dont on parle à l'ICANN. En général, ceci est traduit dans toutes les langues des Nations Unies donc il s'agit de l'anglais, de l'espagnol, du français, du russe, du chinois et de l'arabe. Parfois, nous ciblons d'autres langues régionales pour le contenu spécifique. Par exemple en Amérique latine, nous traduisons toujours également en portugais.

Nous avons également des annonces des blogs sont partagés, également traduits. Pour voir les derniers blogs en espagnol ou en français ou dans les autres langues des Nations Unies, il vous suffit de cliquer sur la langue en haut sur notre site web icann.org et vous verrez la liste des derniers blogs, des dernières annonces qui ont été traduits dans la langue que vous avez sélectionnée.

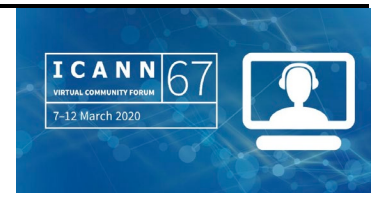

Et comme vous êtes nouveaux, si vous sélectionnez ces différentes pages dans les différentes langues des Nations Unies, il y a également une ressource qui pourra vous intéresser. Il s'agit des acronymes et des termes de l'ICANN, ce qui est également disponible dans toutes les langues des Nations Unies ; vous avez le lien dans le chat.

Avant de terminer, je souhaitais vous parler d'une campagne actuelle assez sympathique qui a lieu pendant cette réunion virtuelle. Nous vous invitons à partager vos photos et à nous dire d'où vous participez sur Facebook, Twitter ou Instagram avec le hashtag ICANN67. Même si on ne se voit pas en personne, cela nous permettra quand même de voir les différents visages sur les réseaux sociaux.

Voilà, j'ai terminé. Si vous avez des questions par rapport à nos efforts de communication, n'hésitez pas, mon courriel est à la fin des liens que j'ai envoyés dans le chat. Merci à tous et je remercie en particulier nos interprètes extraordinaires. Merci, gracias.

DANIEL FINK : Merci beaucoup Alex pour cette présentation très complète. Il y a beaucoup d'outils qui permettent d'interagir. Très bien.

> Voilà, je crois que c'est tout en ce qui concerne notre présentation. Maintenant, nous passons à la partie questions et réponses. Nous avons eu beaucoup de questions et nos collègues ont rapidement fourni des réponses déjà dans le chat. Merci Mary Wong, Siranush et tous ceux qui ont participé et répondu aux questions dans le chat.

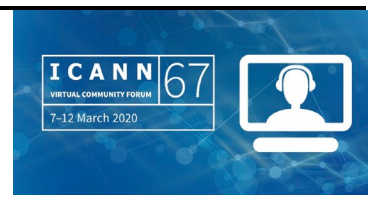

Nous avons la possibilité de poser des questions à l'oral. Donc n'hésitez pas si vous souhaitez le faire, vous pouvez lever la main, ouvrir votre micro de manière à ce que nous puissions avoir une discussion ouverte. Vous pouvez aussi continuer d'envoyer des questions dans le chat, n'hésitez pas.

Je regarde la fenêtre des participants. Je ne sais pas s'il y a des commentaires, des questions. N'hésitez pas à lever la main.

Rodrigo, allez-y.

RODRIGO DE LA PARRA : Merci beaucoup Daniel. Je voulais simplement lire une question de Svitlana. La question est par rapport à une session régionale de LACNIC : « Est-ce qu'elle sera effectuée en anglais ? » La réponse, c'est oui. Nous avons l'espace LAC, donc les autres sessions auront lieu de la même manière que celle-ci. Ce sera donc principalement en anglais, mais nous avons l'interprétation et nous avons la possibilité de taper des questions dans les différentes langues puisque les questions tapées sont traduites par l'équipe des services linguistiques.

On attend maintenant les autres questions.

DANIEL FINK : Bien, merci.

Les questions les plus fréquentes concernaient les diapositives. Nous allons les partager avec vous tous. Il vous suffit d'aller à la page concernant cette séance et vous allez y trouver les diapositives dans

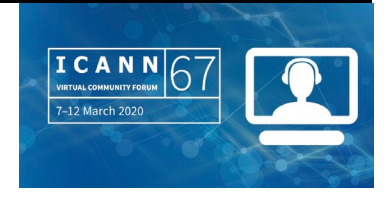

quelques minutes ainsi que l'enregistrement de cette séance. Vous trouverez tout cela sur le site de la réunion de l'ICANN67.

Nous avons Imran qui lève la main. Allez-y, vous avez la parole.

IMRAN HOSSEN : Bonjour à tous.

Nous avons une association au Bangladesh et nous voudrions savoir comment interagir avec la communauté de l'ICANN, comment créer une connexion entre la communauté de l'ICANN et notre association du Bangladesh. Merci.

DANIEL FINK : Merci. Est-ce que vous pouvez nous parler un petit peu plus de cette association ?

IMRAN HOSSEN : C'est une association de technologies informatiques qui s'appelle BASIS, Bangladesh Software and Services Association.

RODRIGO DE LA PARRA : Peut-être que je propose de contacter nos collègues appartenant à l'équipe de l'Asie-Pacifique de façon à ce qu'ils fournissent des informations à cette personne du Bangladesh. Vous pouvez prendre contact avec eux. Siranush va envoyer ce lien. Vous pouvez contacter ces personnes qui vont nous aider.

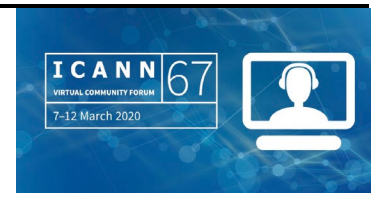

IMRAN HOSSEN : Merci.

RODRIGO DE LA PARRA : Je crois que nous avons aussi la main levée de Herb, qui est notre ombudsman.

HERB WAYE : Bonjour à tous.

Je voulais juste prendre la parole et rappeler à tout le monde que le bureau de l'ombudsman et l'équipe de l'ombudsman sont à votre disposition pour ce forum de la communauté. Nous avons une salle Zoom qui est actuellement fonctionnelle et nous serons là pendant tous les jours pendant toute la semaine. Donc si vous voulez passer et discuter avec mon équipe, avec moi-même, vous serez les bienvenus.

Lorsque vous rentrez dans la salle Zoom, vous serez envoyé dans notre salle. S'il y a déjà quelqu'un qui parle avec nous, à ce momentlà, vous devez attendre dans un secteur d'attente. Soyez patients, nous vous joindrons le plus tôt possible. En tout cas, n'hésitez pas à venir nous dire un petit bonjour. Nous sommes là à la disposition de la communauté. Vu les circonstances exceptionnelles, nous voulions vous rappeler que nous sommes à votre disposition. Je vais envoyer un message dans le chat avec le lien. Vous trouvez des détails sur la page principale du programme dans le forum de discussion.

Merci.

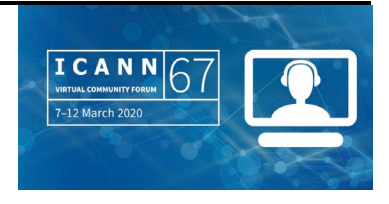

## RODRIGO DE LA PARRA : Merci.

Nous avons d'autres questions. Nous avons la main de Godfred et de Natalie qui sont levées. Godfred, allez-y. Godfred, on ne vous entend pas. Est-ce que vous voulez prendre la parole, Godfred ? Si vous êtes en train de parler, on ne vous entend pas. Vous devez mettre votre ordinateur ou votre téléphone en position non muet s'il vous plaît. On va attendre Godfred. On a aussi Natalie Rose. Peut-être que Natalie peut, en attendant, prendre la parole.

## NATALIE ROSE : Merci beaucoup.

J'ai entendu parlé du stand de participation. Comme c'est quelque chose de physique, est-ce qu'on pourrait organiser cela de manière virtuelle ? On parlait aussi du bureau ouvert sur Zoom de manière virtuelle. Est-ce qu'on peut aussi avoir ce stand de manière virtuelle sur Zoom et savoir quels sont les horaires et où trouver ce stand virtuel ? Merci.

BETSY ANDREWS : Merci Natalie pour votre message. Nous n'avons pas de stand de participation virtuel pour cette réunion parce que nous n'avons pas eu le temps de le préparer parce que nous devions faire des changements pour cette réunion virtuelle. Nous apprécions votre opinion, nous comprenons que les gens aimeraient avoir un stand de participation

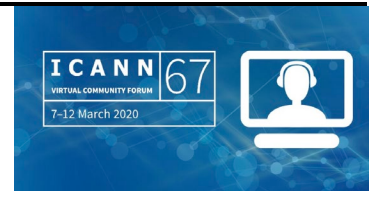

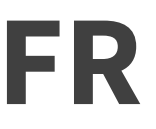

virtuel. Si nous avons une autre réunion de ce type dans le futur, nous n'oublierons pas de le faire. Merci beaucoup.

RODRIGO DE LA PARRA : Merci beaucoup Betsy. Je crois que Godfred est prêt maintenant.

GODFRED AHUMA : Bonjour. Est-ce que vous m'entendez ?

RODRIGO DE LA PARRA : Oui, allez-y, on vous entend.

GODFRED AHUMA : Merci. J'étais en muet, je m'excuse.

Vous avez dit que les enregistrements seraient disponibles après la réunion. Je voudrais savoir si ce sera disponible à la fin de la semaine. Et est-ce que ce sera disponible pendant un petit moment ? Et quels sont les délais pour accéder à ces enregistrements ? Merci.

RODRIGO DE LA PARRA : Merci pour cette question. Au niveau des délais, je pense que ce sera rapide. Vous les trouverez sur la page du programme. Vous trouverez les enregistrements dans chaque langue avec les liens. Je ne sais pas quels sont les délais pour pouvoir accéder à ces enregistrements. Je vais demander à mes collègues s'ils peuvent répondre à cette

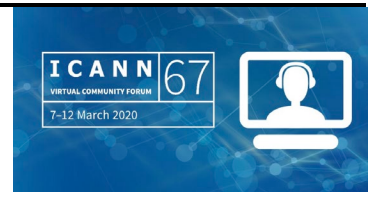

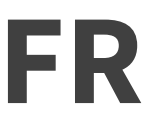

question. Sinon, on vous joindra, Godfred, et on vous donnera cette réponse.

Nous avons maintenant Sufian. Sufian, est-ce que vous voulez prendre la parole ?

ABU SUFIAN : COUI. Est-ce que vous m'entendez ?

RODRIGO DE LA PARRA : Oui, allez-y, on vous entend très bien.

ABU SUFIAN : Bonjour à tous. Je suis Sufian, je suis de Dhaka au Bangladesh. Je suis directeur technique.

> Il y a quelques jours, j'ai appris l'existence de l'ICANN. J'ai commencé à apprendre beaucoup de choses que je ne connaissais pas auparavant. Donc maintenant, je voudrais savoir comment fonctionne le DNS. Est-ce que vous pouvez m'indiquer une manière d'en savoir plus sur le DNS ? Je vous remercie.

RODRIGO DE LA PARRA : Parfait. Sufian, est-ce que vous voulez des informations générales sur le DNS ?

ABU SUFIAN : Je voudrais un niveau débutant. Je suis très intéressé par cela.

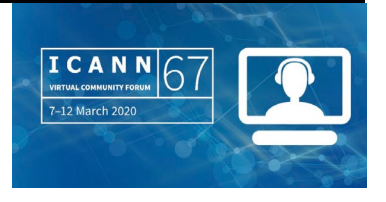

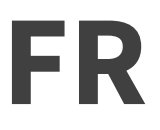

RODRIGO DE LA PARRA : Peut-être que mes collègues peuvent vous parler des contenus qui existent sur la plateforme d'apprentissage de l'ICANN, ICANN Learn.

ABU SUFIAN : D'accord. Ce serait parfait.

RODRIGO DE LA PARRA : Bien. Betsy, est-ce que vous êtes disponible pour fournir ces informations ? Bien. Jonathan vient de publier le lien d'ICANN Learn sur lequel vous trouverez du contenu sur le DNS, du contenu pour les débutants. Et vous pouvez aussi participer aux séances qui vont avoir lieu, séances techniques virtuelles de cette réunion de l'ICANN67.

> Lors des réunions, nous avons toujours des contenus sur la manière de travailler, sur certains contenus comme par exemple le DNS. Et lors des réunions préalables de l'ICANN, par exemple ICANN66, vous pouvez vous rendre sur la page de l'ICANN66 et vous trouverez l'enregistrement de la réunion concernant comment le DNS fonctionne qui s'appelle « *How it works* ». Vous êtes donc les bienvenus. Si vous avez des questions, n'hésitez pas à nous joindre et nous répondrons à vos questions.

> Je crois que nous sommes en train d'arriver à la fin de cet appel. Estce qu'il y a d'autres questions ?

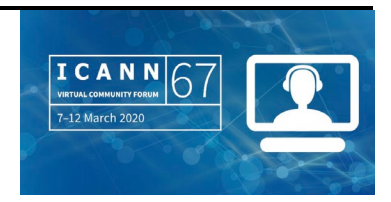

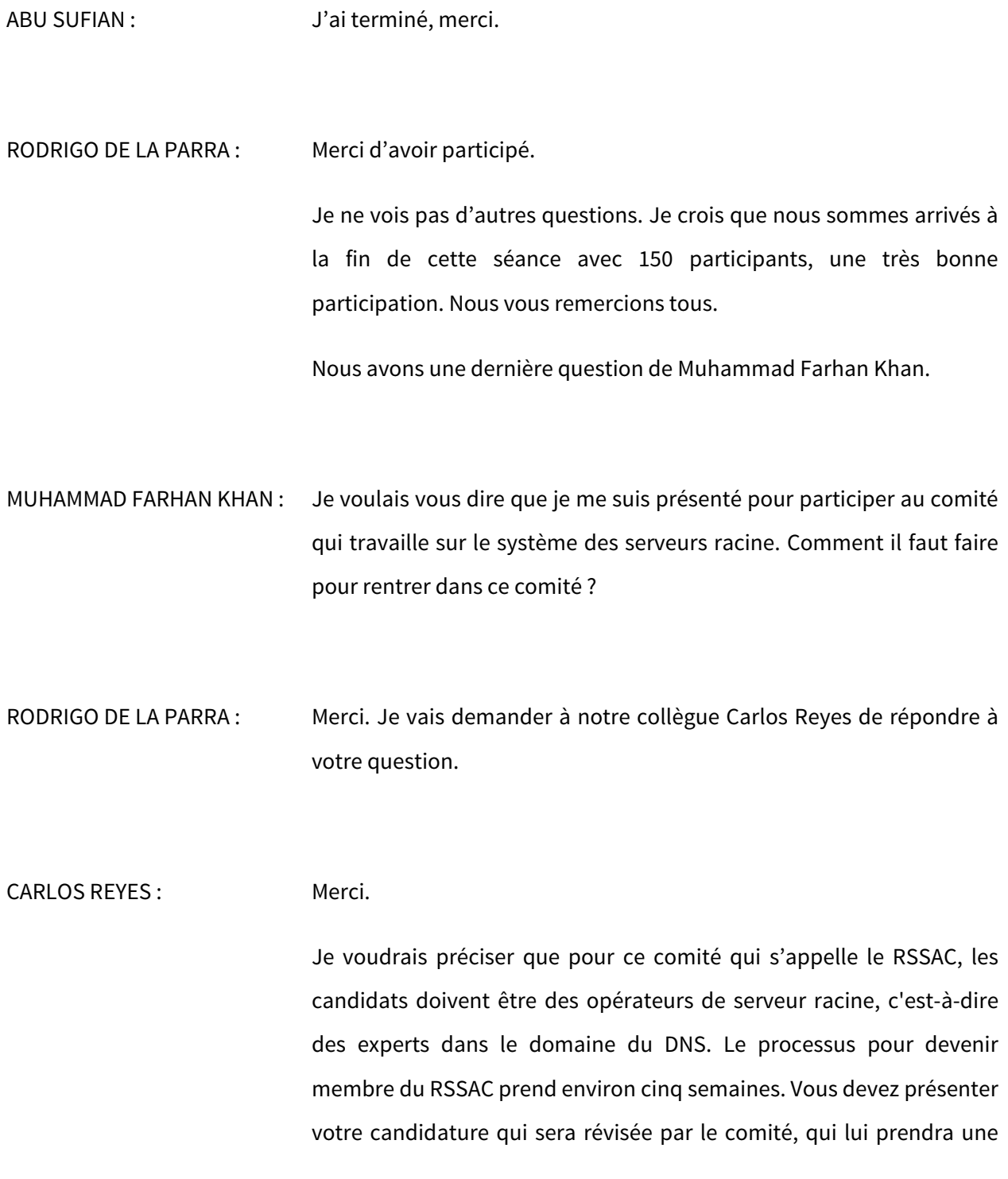

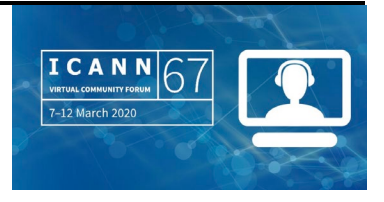

décision qu'il recommandera au RSSAC qui votera. Donc c'est une question de délais entre la présentation de votre candidature, sa révision et le vote du RSSAC.

Merci.

MUHAMMAD FARHAN KHAN : Merci à vous.

RODRIGO DE LA PARRA : Merci. Est-ce que Daniel veut prendre la parole pour clore cette séance ?

DANIEL FINK : Oui, me voilà, Rodrigo. Excusez-moi, j'ai eu un petit problème technique.

> Merci pour votre participation à tous. Merci de votre enthousiasme pour cette première séance. Je remercie aussi tous les collègues et orateurs qui ont pris la parole et qui ont posé des questions. Merci. Je remercie aussi les interprètes et l'équipe technique, qui font un très bon travail pour que cette réunion puisse avoir lieu avec une interprétation en français et en espagnol.

Merci à tous et bonne réunion ICANN67. À bientôt.

### **[FIN DE LA TRANSCRIPTION]**

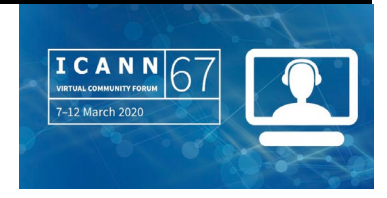